## **EUROPEAN COMPUTER DRIVING LICENCE / INTERNATIONAL COMPUTER DRIVING LICENCE SYLLABUS VERSION 5.0**

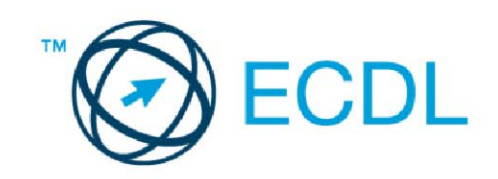

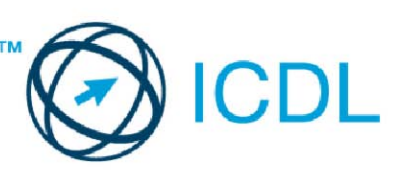

### Modul 7 - Internet i komunikacije

Sledeći tekst prikazuje nastavni plan za Modul 7, *Internet i komunikacije*, koji pruža osnovu za teorijski test iz ovog modula.

### Ciljevi modula

#### **Modul 7** *Internet i komunikacije,* je podeljen na dva dela.

Prvi deo, *Internet*, zahteva od kandidata poznavanje Interneta i aplikacije za pregled Interneta.

Kandidat bi trebalo da bude u stanju da:

- Razume šta je Internet i uobičajene pojmove vezane za njega. Da bude svestan bezbednosnih aspekata prilikom korišćenja Interneta.
- Obavi svakodnevne zadatke pregleda weba uključujući podešavanje aplikacije za pregled.
- Traži informacije i popuni i pošalje web-baziran obrazac.
- Snimi web stranicu i preuzete fajlove (datoteke) sa weba. Iskopira sadržaj sa weba u dokument.

Drugi deo, *Komunikacije*, zahteva od kandidata razumevanje koncepata elektronske pošte i poznavanje drugih mogućnosti komunikacije.

Kandidat bi trebalo da bude u stanju da:

- Razume šta je elektronska pošta i poznaje prednosti i nedostatke njene upotrebe. Da bude svestan drugih opcija komunikacije.
- Bude svestan pravila primerenog ophođenja na mreži i bezbednosnih aspekata prilikom korišćenja elektronske pošte.
- Kreira, proveri pravopis i pošalje elektronsku poruku. Odgovori i prosledi dalje, upravlja prilozima i odštampa poruku.
- Bude svestan načina za povećanje produktivnosti u radu sa programom za elektronsku poštu. Organizuje i upravlja porukama.

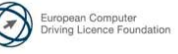

### Deo 1 - Internet

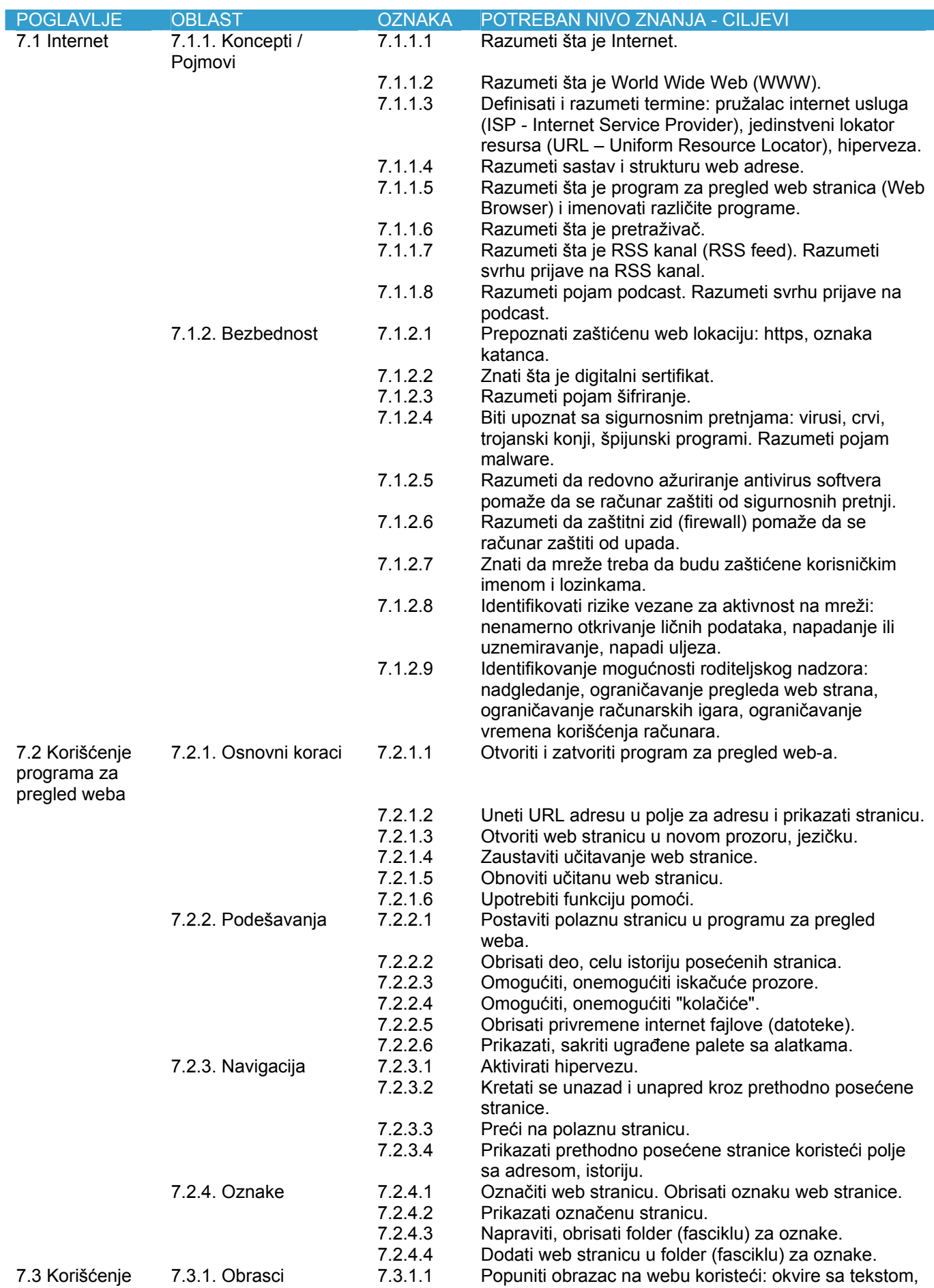

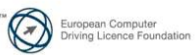

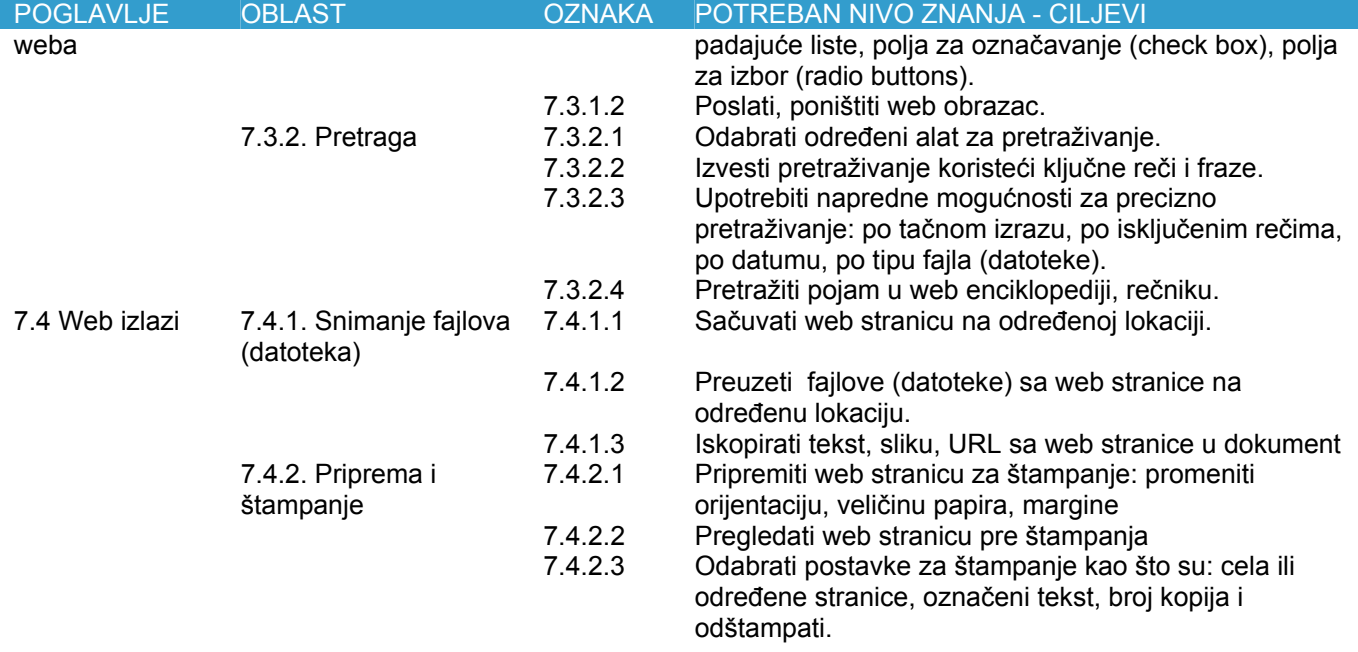

# Deo 2 - Komunikacije

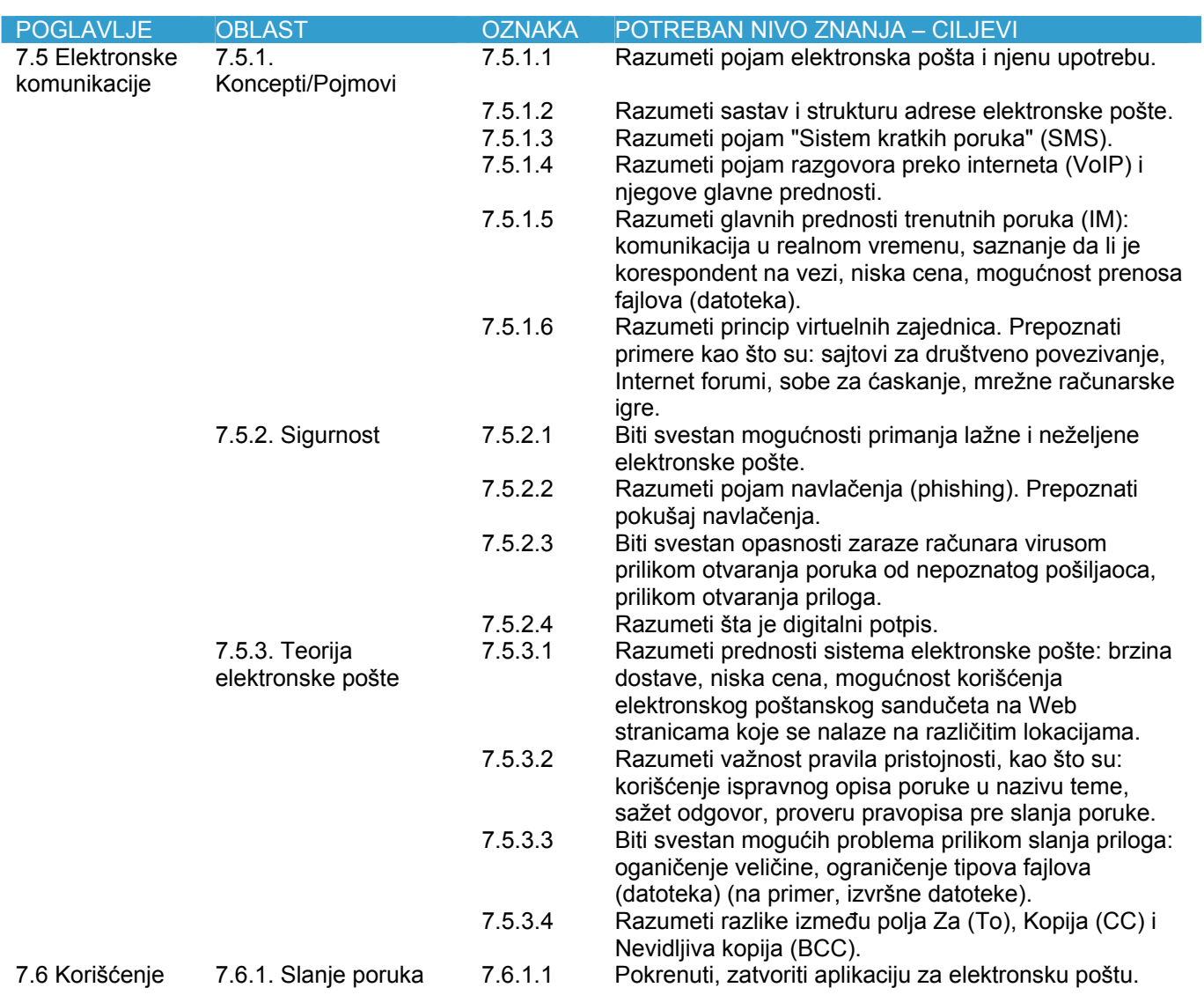

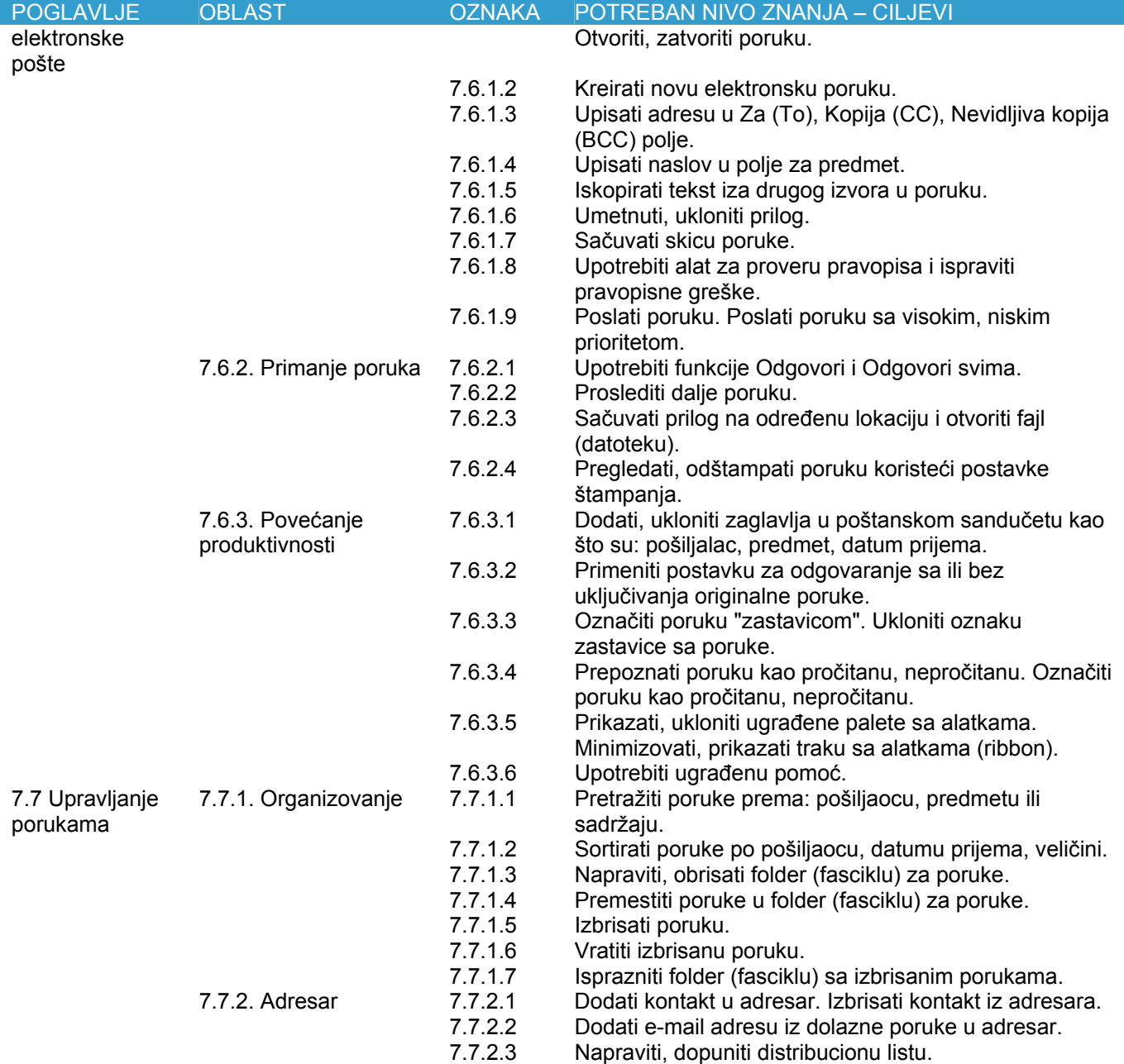

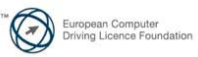